## **УДК 004.622**

## **ПОДХОДЫ К РАЗРАБОТКЕ ИНТЕРФЕЙСА ДЛЯ АВТОМАТИЗИРОВАННОЙ ИНФОРМАЦИОННОЙ СИСТЕМЫ ИНСПЕКЦИИ ПО ДЕЛАМ НЕСОВЕРШЕННОЛЕТНИХ ПОЛОЦКОГО РАЙИСПОЛКОМА**

## *К.В. МАРКЕВИЧ (Представлено: канд. техн. наук, доц. А.Ф. ОСЬКИН)*

*В статье представлен практический способ создания интерфейса для работы с данными комиссии по делам несовершеннолетних. Проведен анализ технологий, наиболее подходящих, для разработки данной системы. Задача, реализация прототипа интерфейса на основе windows-form.*

**Введение.** Автоматизация и создание информационных систем являются на данный момент одной из самых ресурсоемких областей деятельности техногенного общества. Одной из причин активного развития данной области является то, что автоматизация служит основой коренного изменения процессов управления, играющих важную роль в деятельности человека и общества. Возникают системы управления, действие которых направлено на поддержание или улучшение работы объекта с помощью устройства управления (комплекс средств сбора, обработки, передачи информации и формирования управляющих сигналов или команд) [1].

Автоматизированная информационная система (АИС) – совокупность программно-аппаратных средств, предназначенных для автоматизации деятельности, связанной с хранением, передачей и обработкой информации.

АИС являются, с одной стороны, разновидностью информационных систем (ИС), с другой – автоматизированных систем (АС), вследствие чего их часто называют ИС или АС.

АИС может быть определена как комплекс автоматизированных информационных технологий, предназначенных для информационного обслуживания – организованного непрерывного технологического процесса подготовки и выдачи потребителям научной, управленческой и др. информации, используемой для принятия решений, в соответствии с нуждами для поддержания эффективной деятельности [2].

**Выбор технологий разработки интерфейса.** Выбор средств решения поставленной задачи исходил из того, каким программное и аппаратное обеспечение необходимо для разработки. Здесь выбор был сделан в пользу операционной системы Windows 10.

В качестве среды разработки для реализации проекта было выбрано Microsoft Visual Studio 2017. Это обусловлено следующими причинами:

1. Гибкая структура поддержки объектно-ориентированного подхода программирования.

2. Легкость и простота разработки проектов. В это свойство входит реализация всевозможных подсказок в редакторе исходного кода, широкие возможности по работе с ресурсными файлами проекта, такими как файлы изображений, иконок, курсорами, меню, акселераторами.

3. Наличие мощного отладчика для выявления ошибок в процессе реализации программы.

4. Большое количество документации по возможностям среды разработки, по применяемым типам модулей и описания основных функций.

5. При разработке проекта существует достаточно много опций по выставлению оптимизации разрабатываемого проекта, например, оптимизировать размер исполняемого модуля программы, или оптимизировать ее скорость выполнения.

6. Поддержка работы с сервисами, как средствами API – функций, таки и на уровне специальных встроенных конструкторов сервисов.

7. Производительность программы повышается за счет специальных встроенных библиотек функ-

ций – .NET Framework 7.4.2. Все зависит от версии компонентов, установленных в операционной системе. 8. Относительно небольшие системные требования, предъявляемые для установки среды и для

ее запуска.

В качестве языка программирования для написания приложения был выбран объектно-ориентированный язык C#. Этот выбор обусловлен тем, что данный язык является ключевым языком в работе с платформой .NET Framework. Для реализации проекта необходимой и достаточной версией этого набора библиотек является .NET Framework 4.7.2. Данная версия необходима для поддержания работы на уровне приложения с базами данных и организации сетевого взаимодействия между отдельными модулями программы.

**Проектирование интерфейса.** При разработке интерфейса, для удобства использования была применена вкладочная структура – информация логически разделена по вкладкам, что упрощает ее поиск, не загромождает главную страницу и не приводит к необходимости создавать дополнительные формы.

Основная информация о нарушителях хранится в базе данных, над которыми, имеет возможность производить действия, после выбора соответствующих данных. Данная структура, является наиболее простой и понятной для пользователей, с различным уровнем владения персональным компьютером. Использование стандартах элементов управления, позволяет максимально снизить время обучения работе с припожением

Для визуализации некоторых операций были созданы компоненты пользовательского интерфейса. Разработанные компоненты и их описание представлено в таблице 1.

| Название компонента  | Назначение компонента                                                  |
|----------------------|------------------------------------------------------------------------|
| Button Open          | Реализация кнопки для выбора документа                                 |
| Button Save          | Сохранения копии документа с внесенными изменениями                    |
| <b>FilterTextBox</b> | Фильтрация данных из базы данных                                       |
| PrintCheckBox        | Реализация элемента для печати документа при сохранении                |
| dataGridView         | Реализация элемента управления для отображения текущего состояния базы |
|                      | ланных                                                                 |

Таблица 1. – Перечень разработанных пользовательских компонентов

С помощью программы пользователь взаимодействует с подсистемой формирования документов. Программа в своем составе имеет отдельное окно, через которое пользователь получает всю необходимую информацию.

Весь функционал можно разделить на конкретные задачи, для каждой из которых реализован свой метод. Список нескольких методов и их назначение указаны в таблице 2.

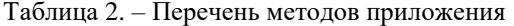

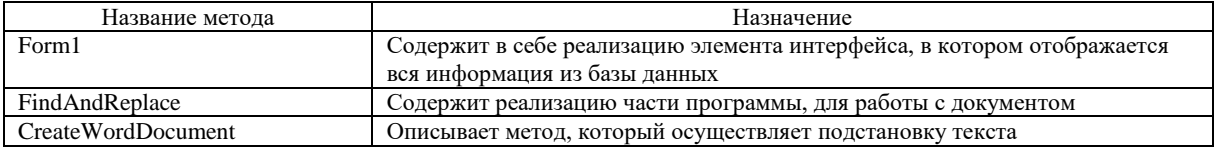

Заключение. Правильным подходом при разработке приложения является использование современных технологий, которые позволяют решать свои задачи. Это, в первую очередь, экономит время при разработке интерфейса, а также ресурсы на обработку данных. Это является очень актуальным, при большом количестве информации, которая подлежит постоянному изменению.

Рассмотрена технология win-form позволяющая создать адаптивный интерфейс, любого уровня сложности, при этом сохраняя его функциональные возможности и привлекательный внешний вил. По итогам данной работы, была описана возможность их применения к построению интерфейса и динамической обработке запросов.

## ЛИТЕРАТУРА

- 1. Официальный сайт справочной информации. **[Электронный** pecypc]. Режим доступа https://www.bibliofond.ru/view.aspx. Дата доступа - 16.06.2019 г.
- 2. Официальный сайт справочной информации. [Электронный pecypc]. Режим доступа https://dic.academic.ru/dic.nsf/ruwiki/334809. Дата доступа - 16.06.2019 г.
- 3. Официальный сайт справочной информации. [Электронный ресурс]. Режим доступа https://dic.academic.ru/dic.nsf/ruwiki/1338302. Дата доступа - 16.06.2019 г.